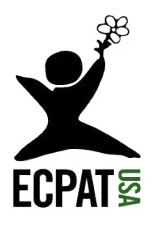

# 关于COVID-19期间 在线性剥削和人口贩卖的 家长指南

对于父母来说,在疫情期间照顾家庭意味着处理不确定性和恐惧,同时还可能要面对财务上的不安,疾 病,或者难过的情绪。父母在尽力保护孩子,而保护孩子也意味着要确保孩子们在上网时有安全的习惯。 无论是参加线上课程还是与朋友联络,大多数年轻人都花大量时间在电脑,手机,和游戏机上,这也意味 着他们在网络上被利用的风险大幅增加。尽管互联网催生了很多积极的创新,但也为性贩卖者提供了前 所未有的便利:他们更容易隐藏自己的身份,与孩子接触,拍摄孩子的照片并从性侵害的照片中获利。这 份指南旨在为父母提供信息和工具来帮助确保孩子在网络上的安全。

#### 什么是在线性剥削?

在线性剥削包括招募,直播,观看[儿童性虐待材料 \(](https://www.ecpatusa.org/blog/2019/8/12/children-abused-in-sex-images-on-the-internet-mostly-aged-11-or-younger-new-study-finds)以前称为"儿童色情"),以及出于性目的的胁迫和勒索。

#### 性诱骗 (Grooming)

性诱骗是指性贩卖者用来赢得受害者的信任,甚至爱的过程,他们以此来控制和剥削受害者。性贩卖者会 针对在网络上表达出对家庭或情感联系的渴望的孩子。当他们确定目标后,性贩卖者会通过建立信任和 友谊来开始诱骗过程,这个过程可能会让孩子认为他们与贩卖者建立了很深的联系。但是,对于这些诱骗 者而言,关于孩子的家庭,嗜瘾,欲望,和恐惧的信息,都是可以用来剥削孩子的弹药。性贩卖的幸存者们 曾讲述他们之所以被贩卖者吸引,就是因为他们看起来是唯一理解和爱他们的人。这绝非偶然——贩卖 者们还会相互沟通如何赢取受害者的信任并捕获他们的技巧。

性诱骗是皮条客的核心技术,但是从前要面对面赢得年轻人的信任需要数周,数月,甚至数年的时间。随 着社交媒体和在线游戏的兴起,网络"友谊"大大缩短了与年轻人建立关系以控制年轻人所需要的时间。 如今的性剥削者在几分钟内就可以在网络上诱骗儿童。

## 网络诱饵 (Catfishing)

网络诱饵是指剥削者利用虚假的网络身份,欺骗受害者发展关系,通常是恋爱关系。"诱饵"们会监视孩子 在社交网站(如Facebook,Instagram,或Snapchat)上发布的内容,来设计操纵孩子的最佳方式。加害人 可能会提供机会,比如成为模特,去旅行,在音乐视频中演出,成名或者发财。对受害者来说,这位新朋友就 像一个能帮她/他梦想成真的人,直到诱饵开始对受害者提出要求,有时这些要求很隐晦,有时则是威胁。

在提供聊天选项的游戏网站和应用程序(例如Minecraft,Fortnite和Discord)中,网络诱饵也很常见。在 有些游戏中(取决于Xbox和Playstation这些游戏系统),玩家们可以通过耳机对话。诱饵可能会装作孩子 的同龄人,通过对话建立信任,借此来获得孩子裸露的照片和视频。

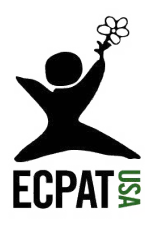

## 色情短信

色情短信指用任何电子设备发送色情图片。色情短信可能发生在孩子和陌生人之间,但也可能发生在孩子 与认识的人之间,包括其他孩子。ECPAT-USA青年计划的老师发现,少年和青少年们已把色情短信看作正 常的调情方式。 但是,把色情图像发布到网上之后,就很难再删除(虽然不是不可能)。更令人不安的趋势 是,有些年轻人创建了专门用来分享同学裸照的社交媒体账号,还有些人会把裸照卖给同学,让被拍摄的 受害者感到被羞辱。色情短信也会带来严重的法律后果。 即使是未成年人,制作,散布,或观看性虐待材料 也是犯罪。

## 性勒索

性勒索是一种网络上的勒索形式。网络诱饵或其他潜在的犯罪者会威胁受害者发给他们更多更露骨的影 响,否则就把他们已有的受害者的色情照片传播出去,这就是性勒索。 一个被说服发送了一张照片的孩 子可能会在胁迫下发送更多影像,包括从事性行为的影像,因为她们害怕被朋友,同学,尤其是家人发现。

## 色情复仇

色情复仇,准确地说是利用图片(裸照或亲密照)进行的性虐待,是指一个人把只发送给他的私人照片公开 分享,通常发生在分手之后。 在ECPAT-USA的学校外展活动和培训中,学生曾提到前男友或前女友类似的虐 待行为。与性勒索不同,色情复仇的目的可能不是为了得到些什么——施虐者就只是想"惩罚"受害者。施虐 者想通过侮辱受害者而对她造成最大程度的伤害。

## 儿童性贩卖

儿童性贩卖是指以性为目的买卖18岁以下的儿童。当儿童通过性行为换取基本保障,例如食物,住所,安全, 或买东西的零用钱时,他们都是性贩卖的受害者。儿童性贩卖在联邦法律和州法律下都是重罪。在任何情況 下,儿童都无法同意参与性交易。贩卖者通常是成年人,但他们可以操纵其他儿童帮忙招募受害者。受害者 和贩卖者可能是男性也可能是女性。 无论如何,施虐者都是在利用儿童的脆弱。

## 在线性剥削或性贩卖的迹象

如今的社交距离时期为发现线上性贩卖和剥削提供了机会。 您需要格外注意,如果你的孩子:

- 1. 在旅行禁令之下仍频繁地出门;
- 2. 在新的工作(线上或在外面)中,长时间工作;
- 3. 表现出:沮丧,焦虑,异常恐惧,或突然丧失自信;
- 4. 受伤或者有受到虐待的迹象;
- 5. 害怕执法人员;
- 6. Venmo,CashApp和PayPal等账户收到转入的金额;
- 7. 睡眠不正常,受到干扰;
- 8. 在网上或电话上花费更多时间与一位身份不明的"朋友"定期见面;
- 9. 突然改变他们的外表或穿衣风格 ;
- 10. 收到更多包裹,金钱,衣物,或者珠宝;
- 11. 对以上任何內容提供对前后不一的解释.

值得一提的是,沒有某一个危险信号可以立刻暴露性贩卖,反贩卖领域的专业人员会寻找多重线索来了解 受害者

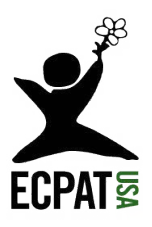

#### 了解网络是您的责任

如果您是青少年或少年的父母,那您孩子使用起网络可能比您要舒服得多。这很正常,但是为了保护他们, 您也需要了解一些相关的重要信息。

## 隐私设置

父母应该了解如何调整隐私设置。许多平台的默认设置为"公开",这意味着任何陌生人都可以看到您的孩 子在发布的内容。隐私设置应该局限于认识的朋友。在本指南的最后,我们放了一些说明,可以用来调整在 儿童和青少年中流行的网站的隐私设置。

#### 控制能识别身份的信息

除了暴露性的照片,也确保你的孩子不会在社交媒体上发布敏感的个人信息,例如他或她的手机号码,地 址,电子邮件或生日。对于坚持要发布图片的年轻孩子,请为他们提供其他选择,例如将个人资料的档案照 片设置为喜欢的卡通人物。下面,我们提供了一些控制社交媒体使用的信息。

#### 为孩子设置如何以及在哪里使用社交媒体的规则

要求孩子在家里的公共区域使用手机或者笔记本电脑,尤其是在晚上。关心他们在和谁聊天,追问不熟悉 的名字或电话号码。有些父母要求他们的孩子将他们添加为社交媒体上的"朋友",但是请注意:孩子有时 会创建给父母看的账户,同时为同龄人创建另一个账户(这些给父母看的账户通常被称为" Finsta"- "fake Instagram",假Instagram)。

#### 为孩子设置如何以及在哪里使用在线游戏网站的规则

要求孩子在一间您可以看到并听到对话的房间里打游戏。如果您的孩子收到陌生人发来的消息,让他们 不要回复或者点击消息中的任何链接。将这些用户报告给游戏网站。

花时间和孩子一起探索游戏。请他们向你展示他们喜欢的游戏也表达你的兴趣。跟他们讨论把个人资料设 为私密的可能性,讨论能否只和现实中认识的人成为游戏伙伴。

当孩子提到他们感觉有些事情不对劲的时候,与孩子讨论他们的感觉。 潜在犯罪者的一些引诱手段包括:

- 1. 逐步将话题引导到性上;
- 2. 在短时间内发送许多消息;
- 3. 要求孩子将他们的关系保密。

#### 当心新的"朋友"请求

互联网彻底改变了我们的孩子与世界各地的同龄人建立联系的能力,这是具有教育性和深远意义的创新。 同时,每次您的孩子与"新朋友"建立联系时,也都面临着让网络潜在犯罪者进入他们的生活和您家中的危 险。 要让孩子知道:刚刚遇到的人并不是立刻就成为了朋友,网络上的 "朋友"也与长时间面对面建立起的友 谊不同。确保孩子不向陌生人发送好友请求(或接受陌生人的请求)。

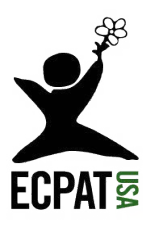

#### 屏蔽和监控某些可疑的网站

如果您认为通过谈话或家规没办法保护好孩子,请考虑用程序来屏蔽某些网站,特別是那些带有色情內容 的网站。您可以通过不同的程序和应用程序在孩子使用的设备上设置内容筛选。为了防止孩子被意外暴露, 请考虑将搜索引擎设置为 " [安全搜索"](https://support.google.com/websearch/answer/510?co=GENIE.Platform%3DDesktop&hl=en)。

## 和孩子对话

ECPAT-USA已在课堂上与学生一起度过了数百个小时。我们与学生分享了关于健康的交友关系,网络安 全,性贩卖的危险的相关信息;同时,学生们也带给我们许多启发。下面是我们从他们那里学到的东西:

## 知识就是力量

与我们的孩子就健康和不健康的性行为进行坦率的对话,这对于保护他们至关重要。一些性贩卖的受害者 表示:他们之所以遭到性剥削者的欺骗,是因为他们从没和家人讨论过性行为。此外,性贩卖者会针对曾遭 受过性虐待的孩子和对性的界限不了解的孩子下手。

#### 对他们的朋友表示兴趣

鼓励孩子保持长久的友谊对孩子的成长很有益。同时,对新友谊保持警惕:您的孩子是如何认识这位新朋友 的?如何确认孩子和新朋友的交往?新朋友是否比孩子年纪更大?是否在试图疏远孩子原本的朋友圈?他们 有没有提供不切实际的机会? 告诉孩子性贩卖者善于用更好的生活,关心,和爱来吸引年轻的男孩女孩。

#### 创建一个安全的空间

害怕"惹麻烦"是孩子决定不寻求他人帮助的主要原因。网络诱饵,性贩卖者和剥削者都知道这一点,而许多 孩子可能因为害怕被父母发现而因此遭受更长时间的性虐待。如果您的孩子发送了露骨的帖子,请保持镇 定,表达关心。您的孩子可能是犯罪的受害者,需要您的支持和保护,而不是批评或惩罚。

## 对父母有用的资源

如果您看到可疑的信号并认为有孩子可能是人口贩卖的受害者,请拨打国家人口贩卖专线888-373-7888。

[NCMEC \(国家失踪与被剥削儿童中心\)](https://www.missingkids.org/) - 1-800-THE-LOST NCMEC的"网络线索专线(CyberTipline)"是国家针对网络上剥削儿童行为的报告系统。

国家人口贩卖专线 [\(National Human Trafficking Hotline\)](https://humantraffickinghotline.org/) - (888) 373-7888 or text 233733 可在线聊天。 24/7全天候提供英语和西班牙语服务,或者通过即时翻译提供200种其他语言的服务。

有关更多工具和信息,请查看我们网站上的资源页面。要了解有关帮助青少年成为反对人口贩卖的倡导者 的更多信息,请访问我们网站ECPAT-USA上的青年计划 [\(Y-ACT\)](https://www.ecpatusa.org/youtheducation) 页面。

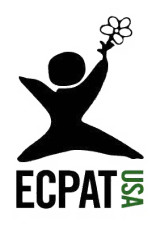

## 如何进行隐私设置

## 脸书 (电脑版)

第1步: 用电话号码/电子邮件和密码登录脸书 账户。

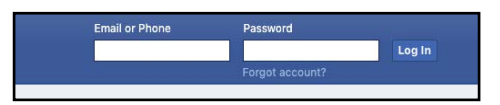

第2步: 点击右上角的下拉菜单箭头,选择"设置"。

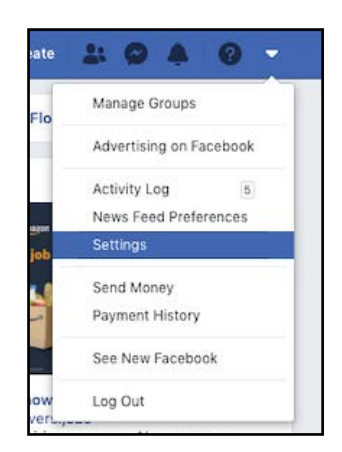

## 第3步:在左侧栏中选择"隐私",然后您会转到 账户隐私设置,可以根据需要进行调整。

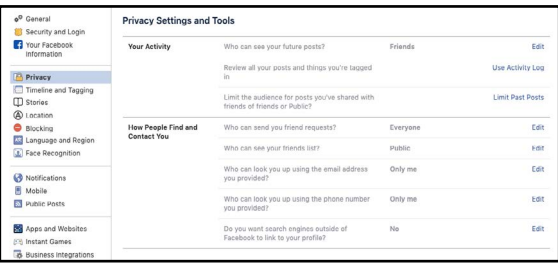

# 脸书聊天Messenger

第1步:在Messenger应用(APP)上使用电话号码/ 电子邮件和密码登录账户后,点击左上角的个人 资料图标,然后选择"消息设置"。

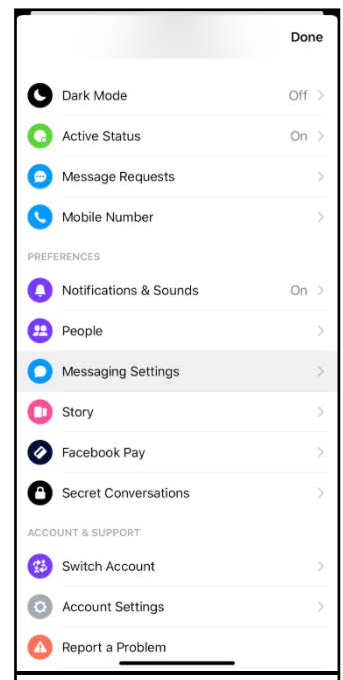

第2步:拖动打开滑块,这样只有指定的人才能与 你聊天,所有其他人的消息都将成为垃圾邮件。

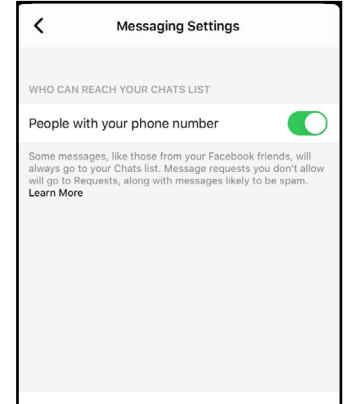

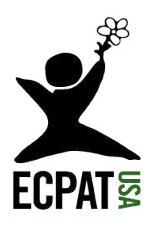

# Instagram (App)

第1步:使用用户名/电子邮件和密码登录 Instagram

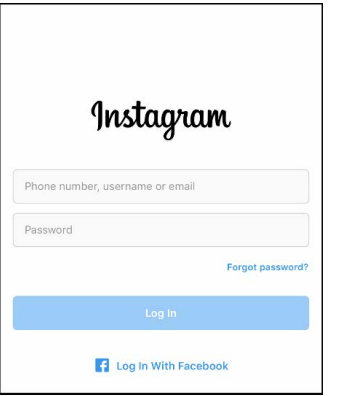

第2步:选择应用程序右上角的菜单,然后选择"设 置">"隐私"。

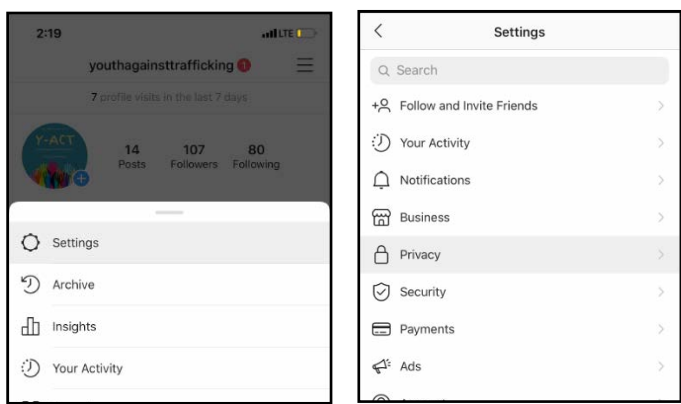

## 第3步:系统会导向账户隐私设置,可以根据需要 进行调整。

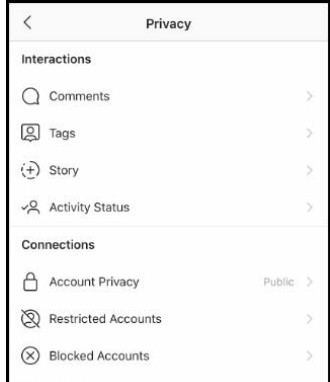

# SnapChat (App) 第1步:使用用户名/电子邮件和密码登录 SnapChat。

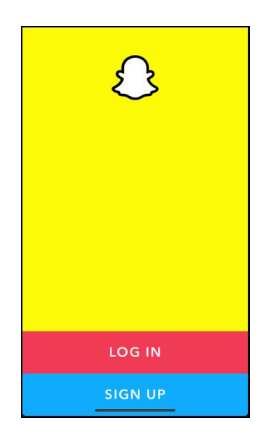

第2步:选择右上角的齿轮状设置图标。

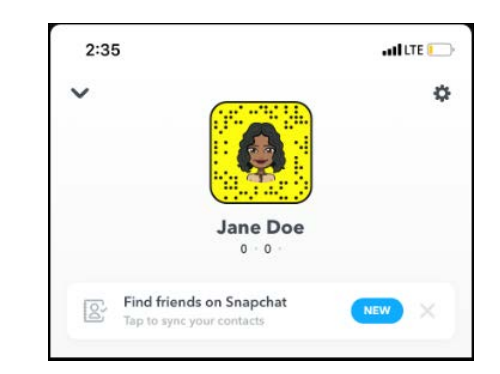

# 第3步:向下滑动到" WHO CAN…"菜单来设置谁 可以查看你的图像和位置。

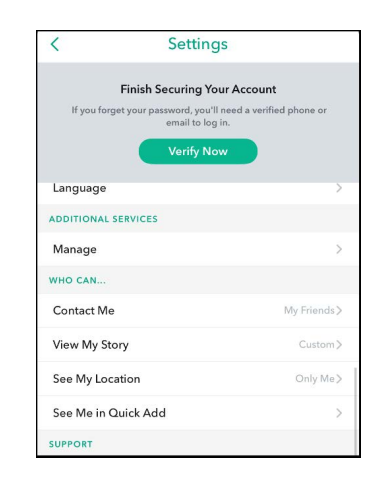

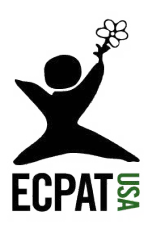

# TikTok (App)

第1步:使用用户名/电子邮件和密码登录TikTok。

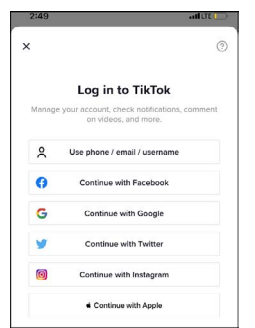

# 第2步:选择右上角的"设置"图标。

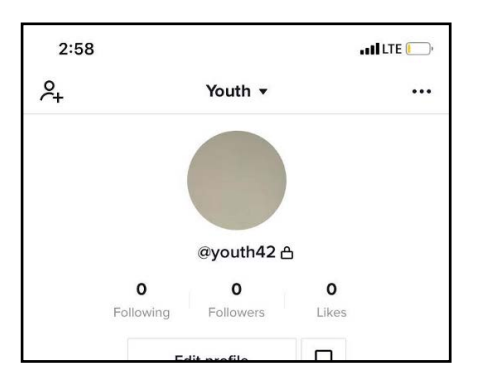

## TikTok家庭配对模式 - 新功能

- 1. 分別在父母和孩子的手机上打开TikTok
- 2. 点开个人资料,然后转到设置(位于右上角的" ..."按钮)
- 3. 向下滑动到Digital Wellbeing
- 4. 点击"家庭配对",然后选择手机是家长的还是孩子的。
- 5. 您必须用一个账户的手机扫描另一个账户手机上的QR码来链接两个账户
- 6. 然后家长就可以使用父母的密码保护安全功能。

游戏平台上的隐私设置和家长控制的链接 可在以下网站上找到一些最受欢迎的游戏平台的设置说明:

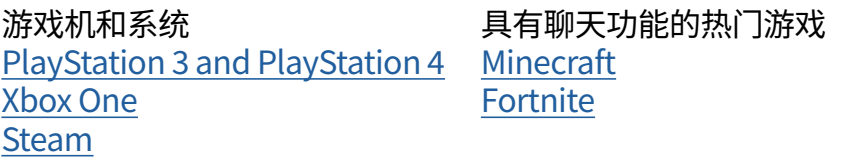

第3步:选择"隐私与安全"。

.

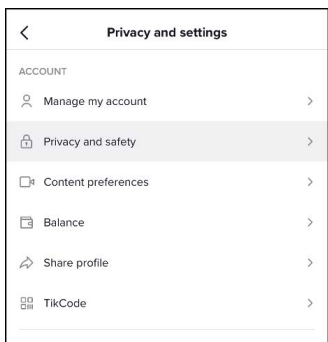

第4步:系统会导向账户隐私设置,可以根据需要 进行调整。

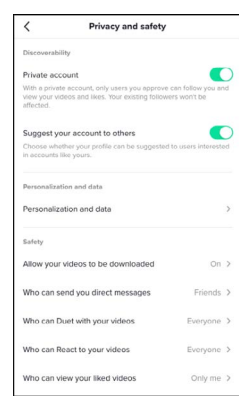

游戏网站聊天室 **Discord [Twitch](https://www.twitch.tv/p/legal/privacy-choices/)** 

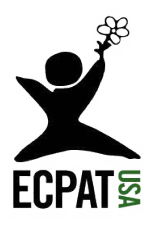

# WeChat (App) 第1步:登录微信账户。

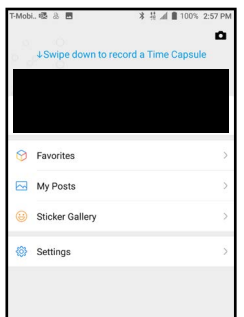

# 第2步:选择"设置"。

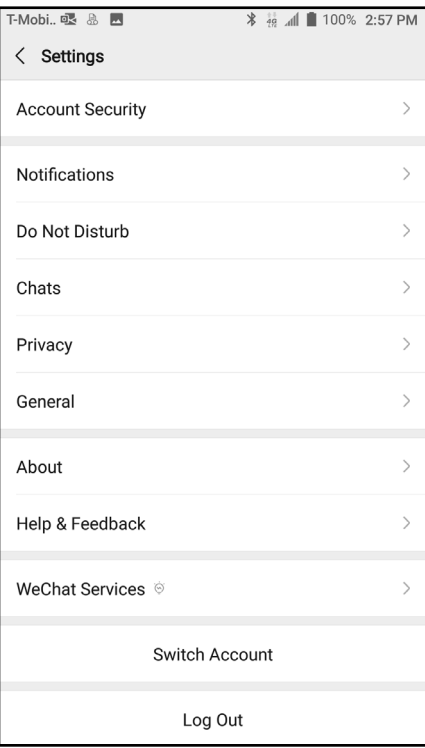

# 第3步:选择"隐私",你将可以在这里按照需要调 整你的隐私设置。

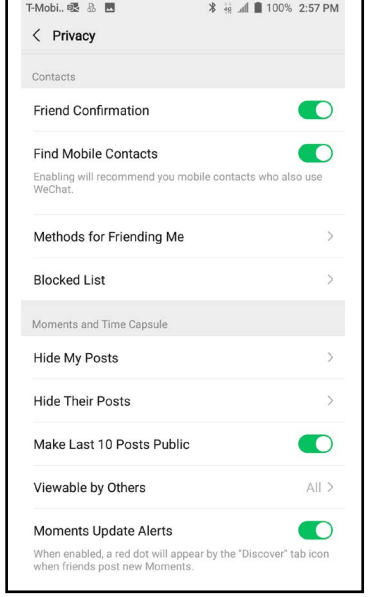